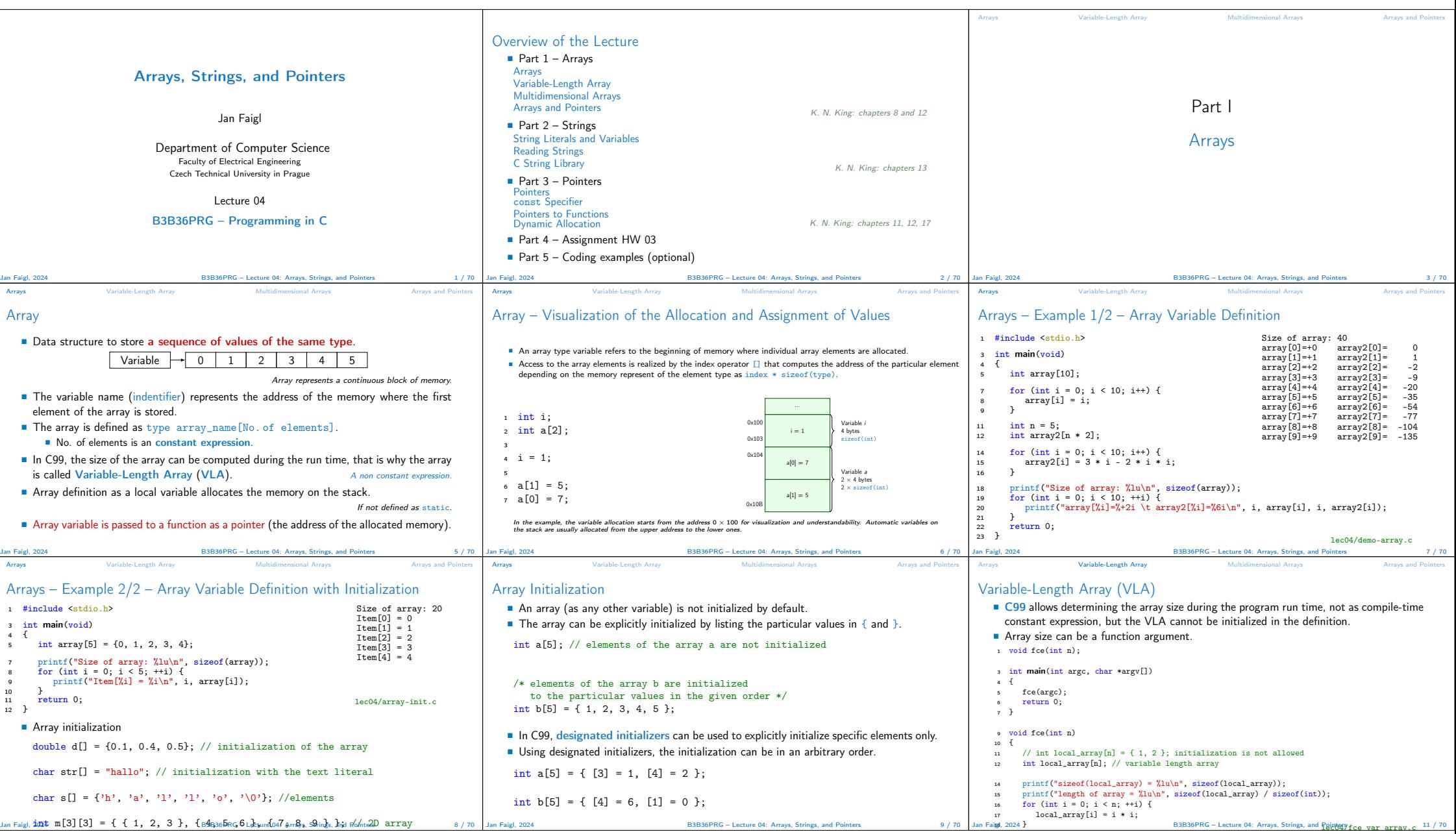

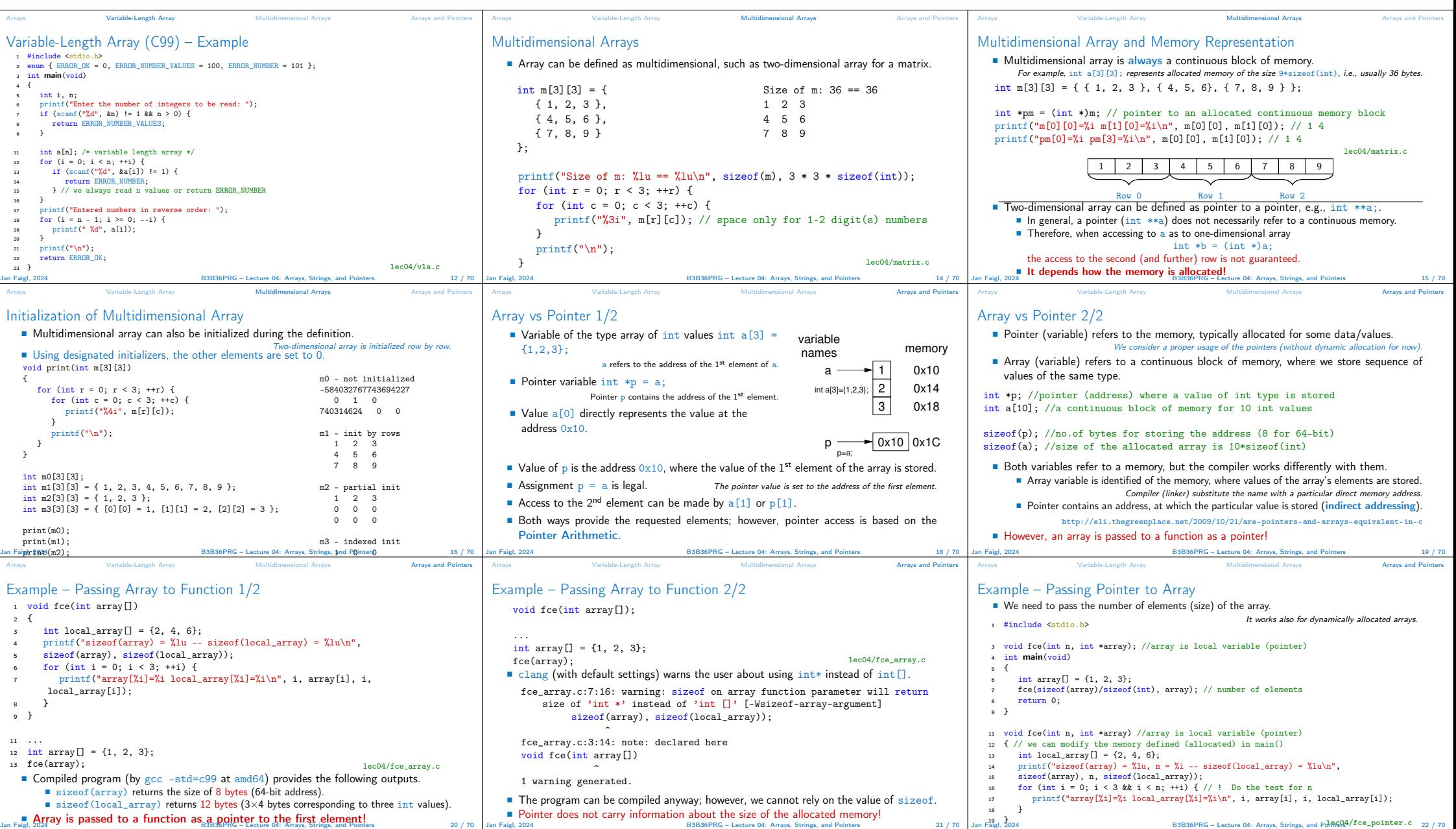

■ Using array in fce(), we can access to the array defined in main().

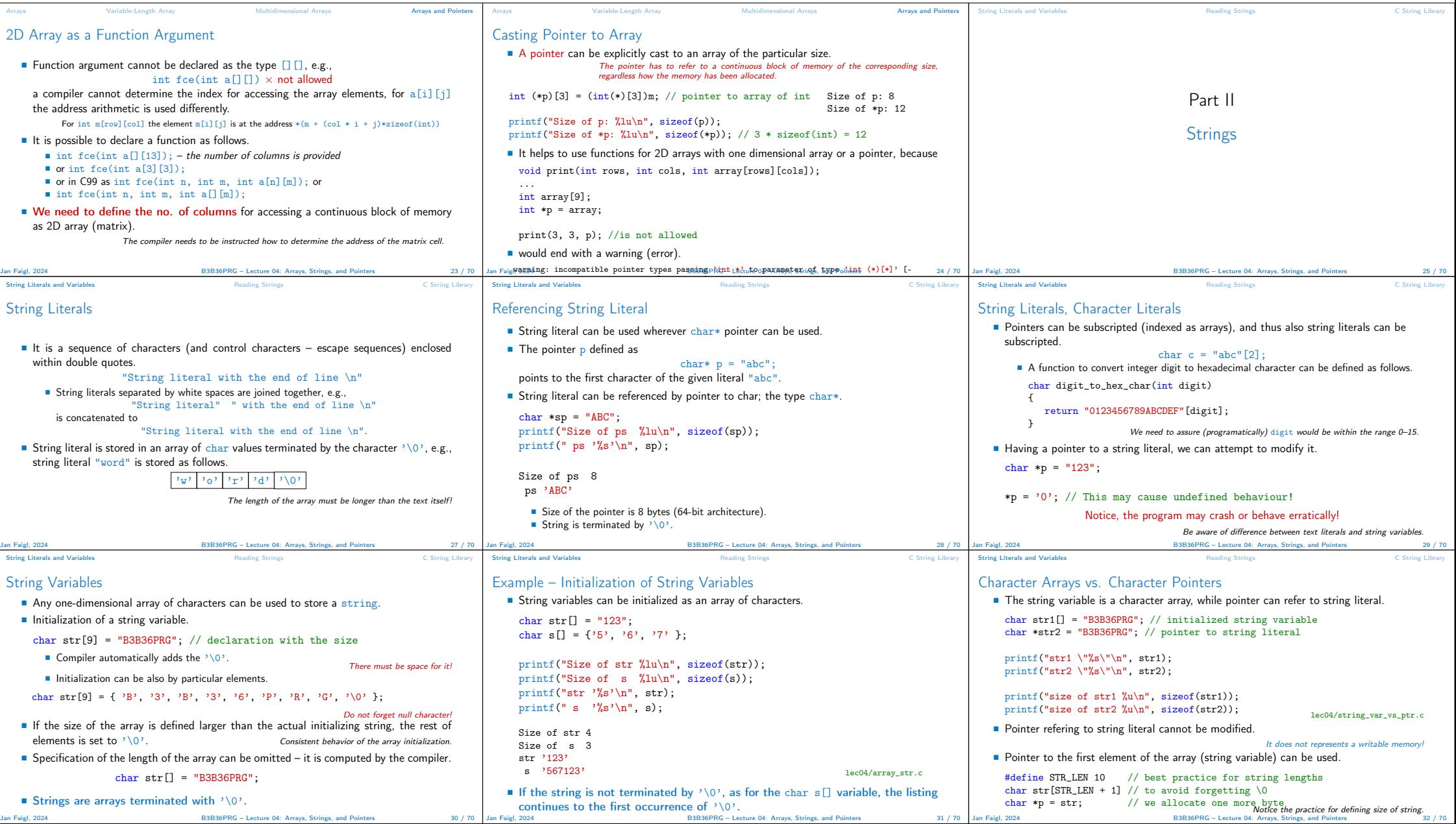

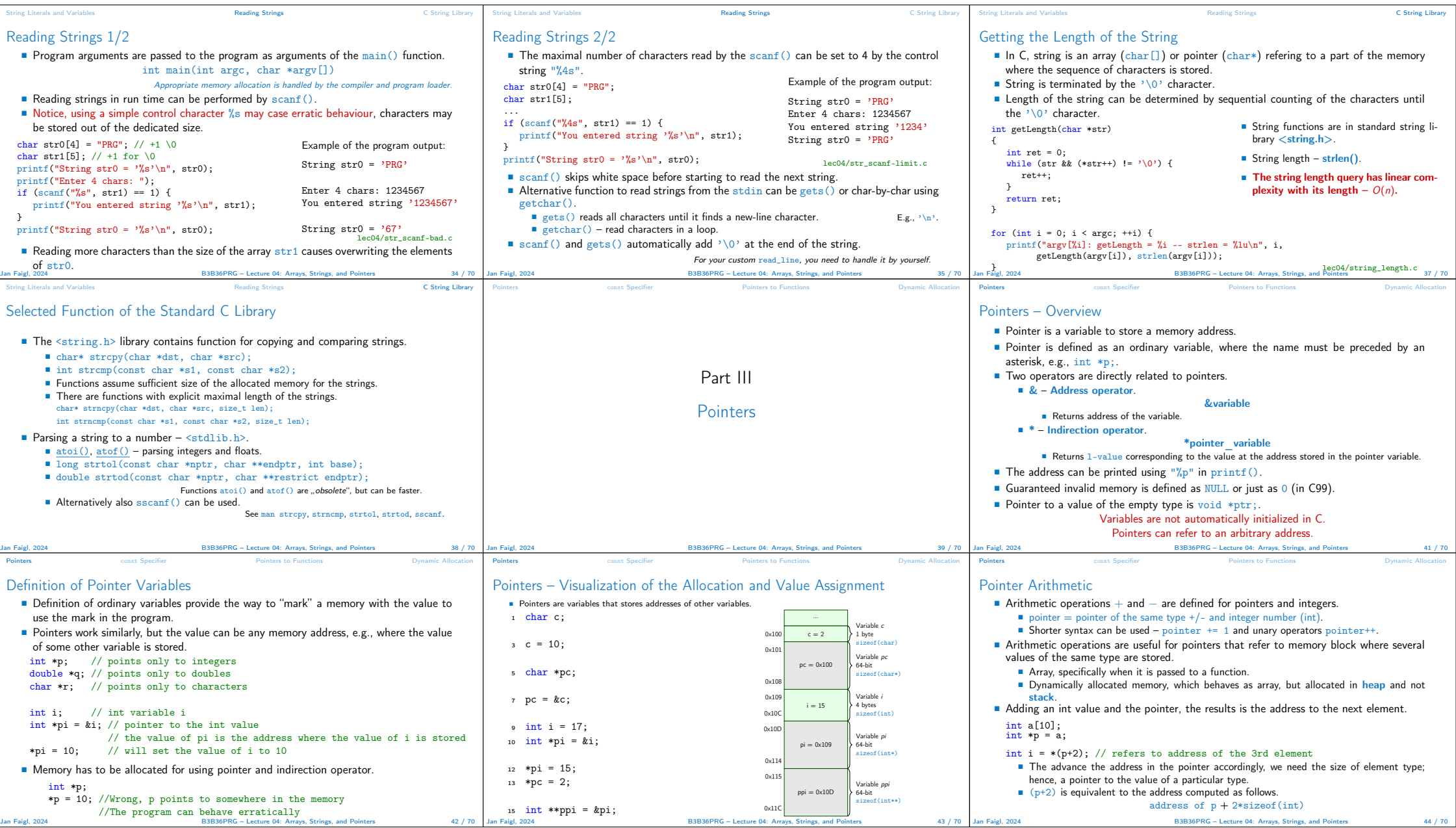

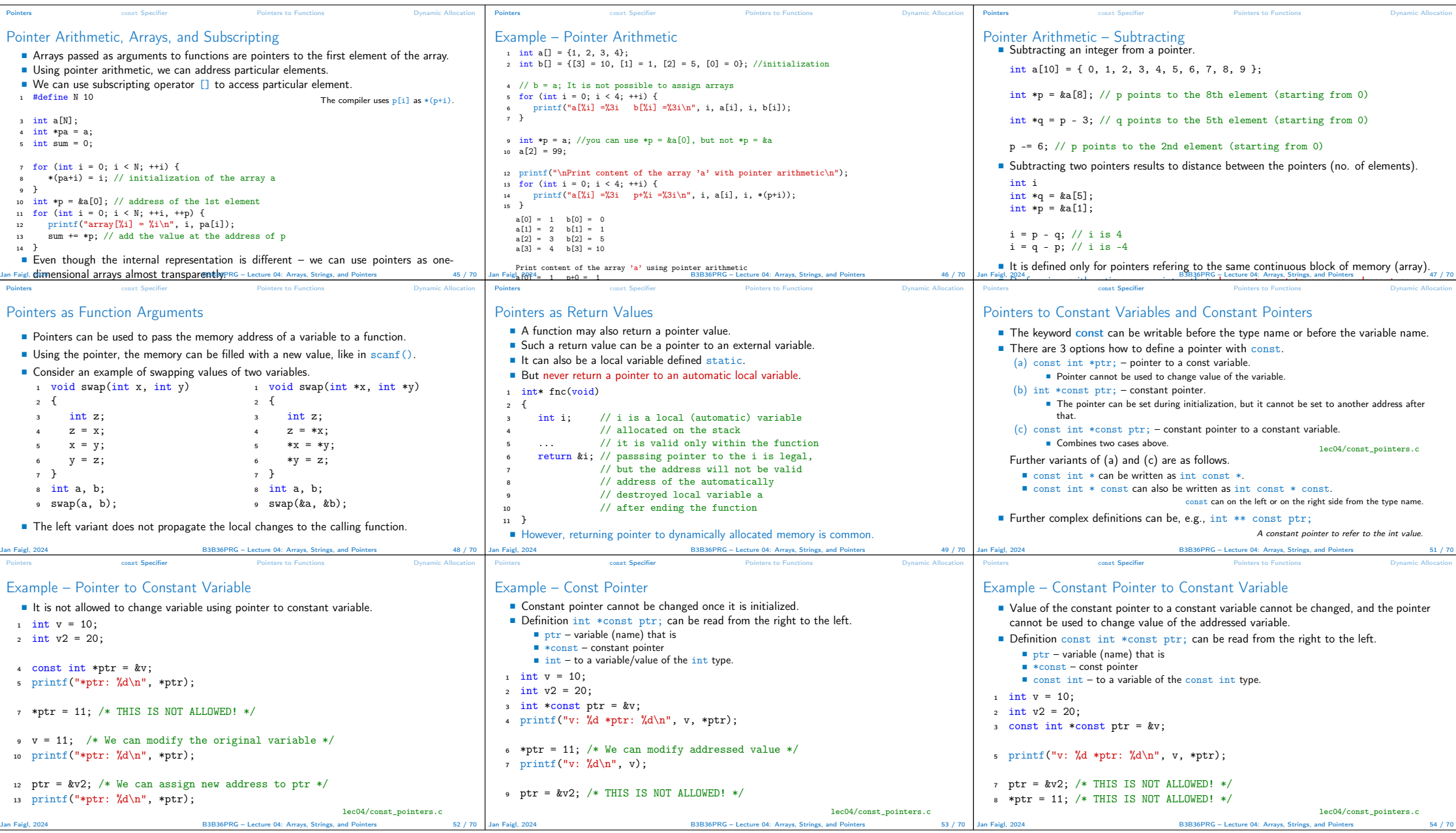

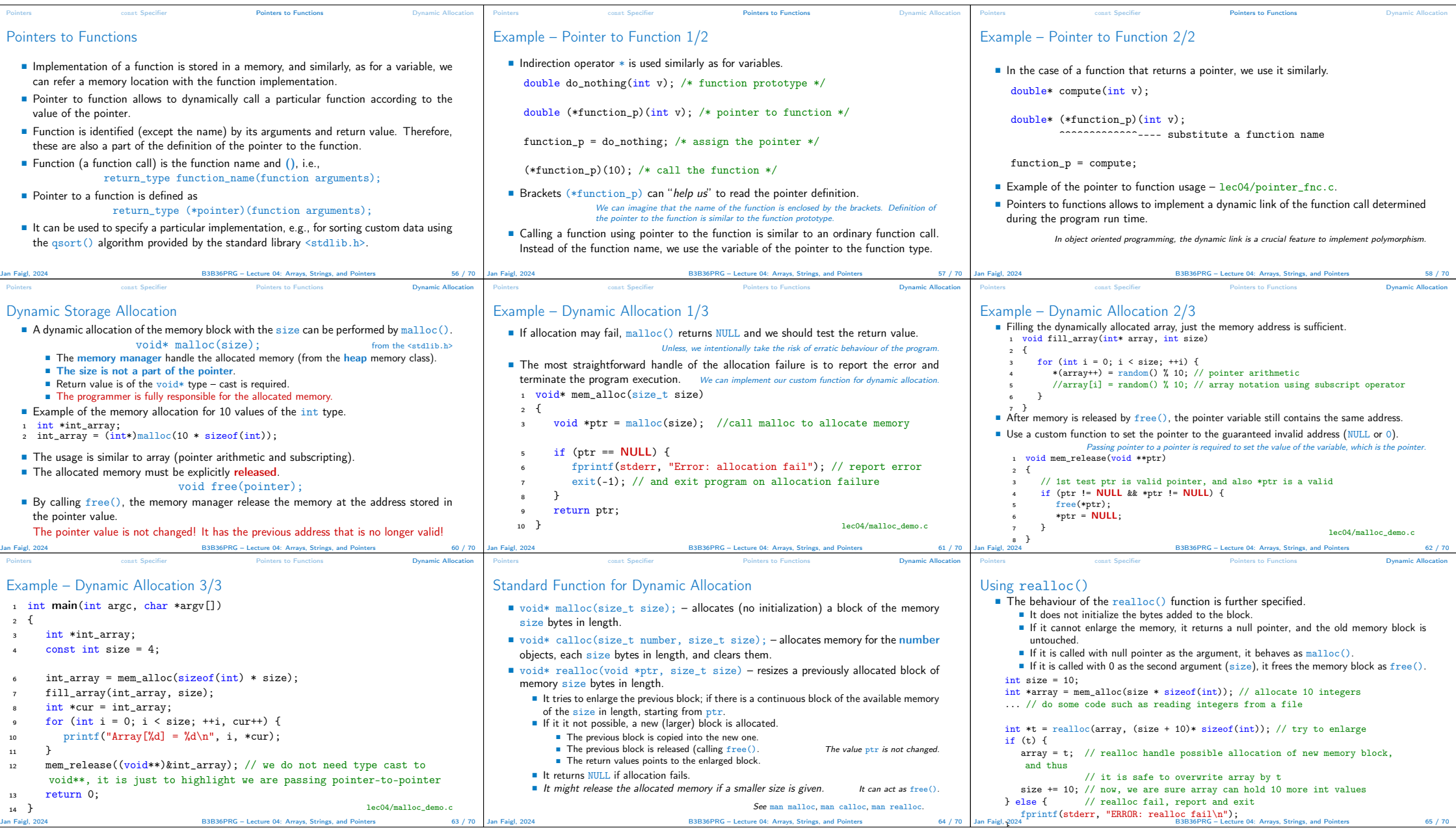

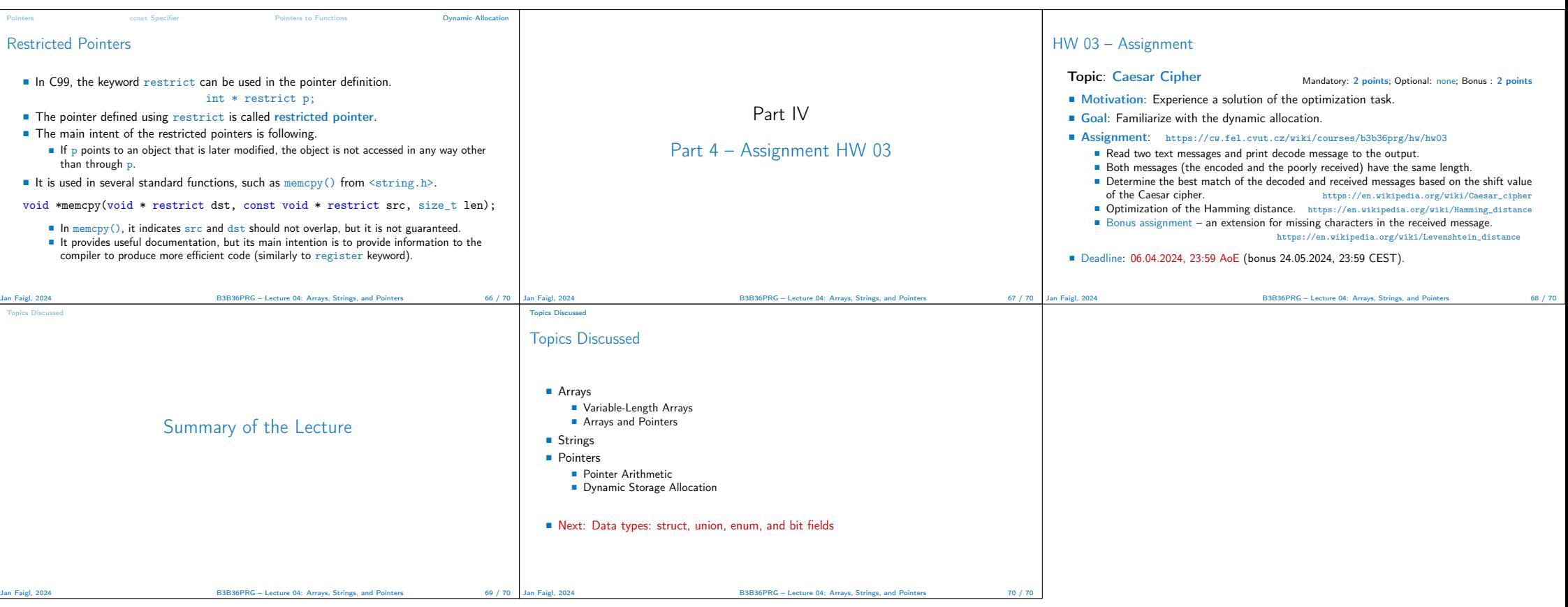